## 3DFIA 인력정보시스템 이용 매뉴얼

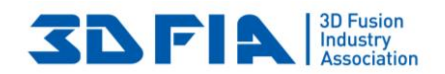

목차

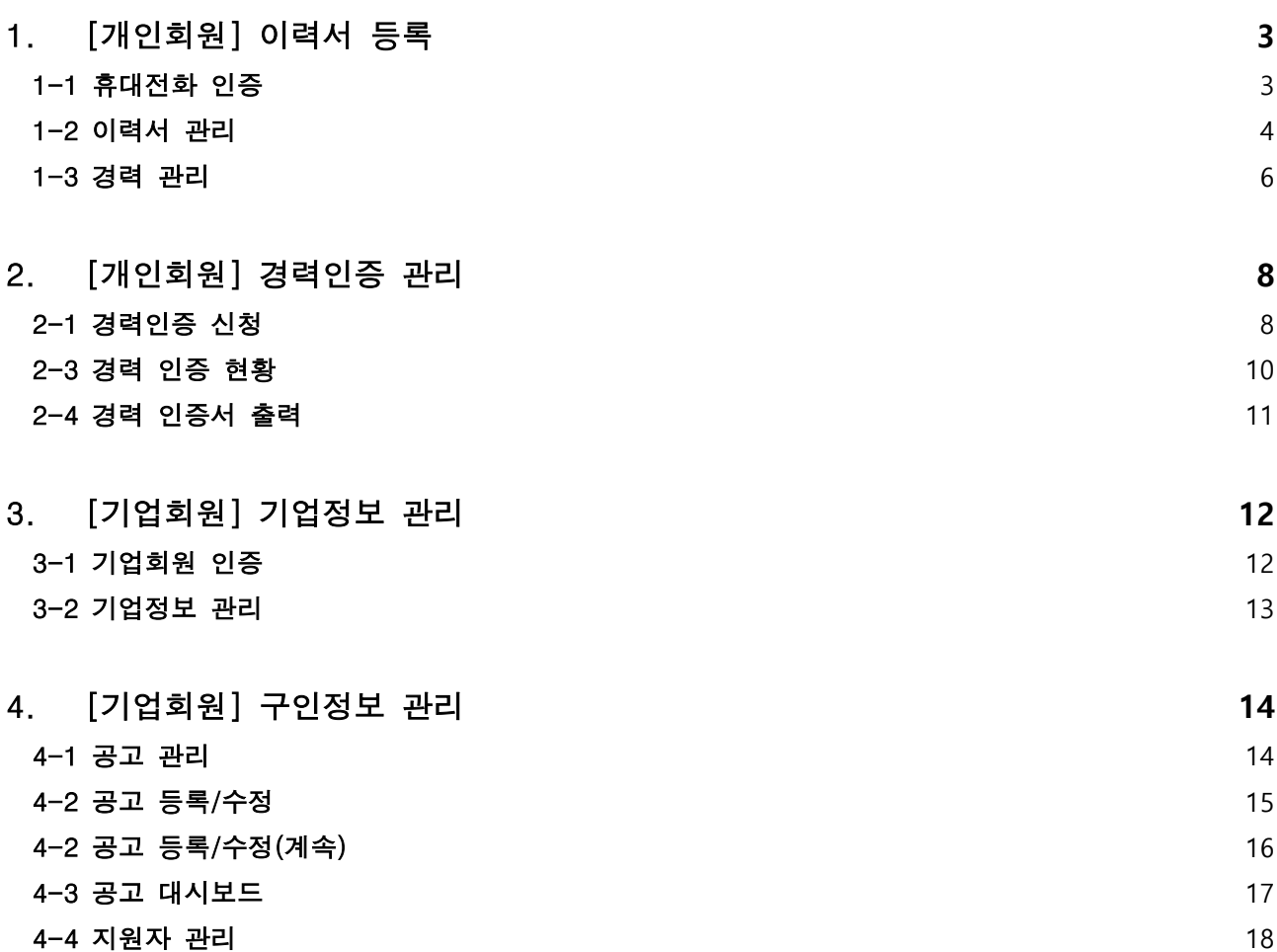

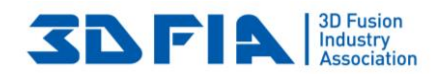

<span id="page-2-1"></span><span id="page-2-0"></span>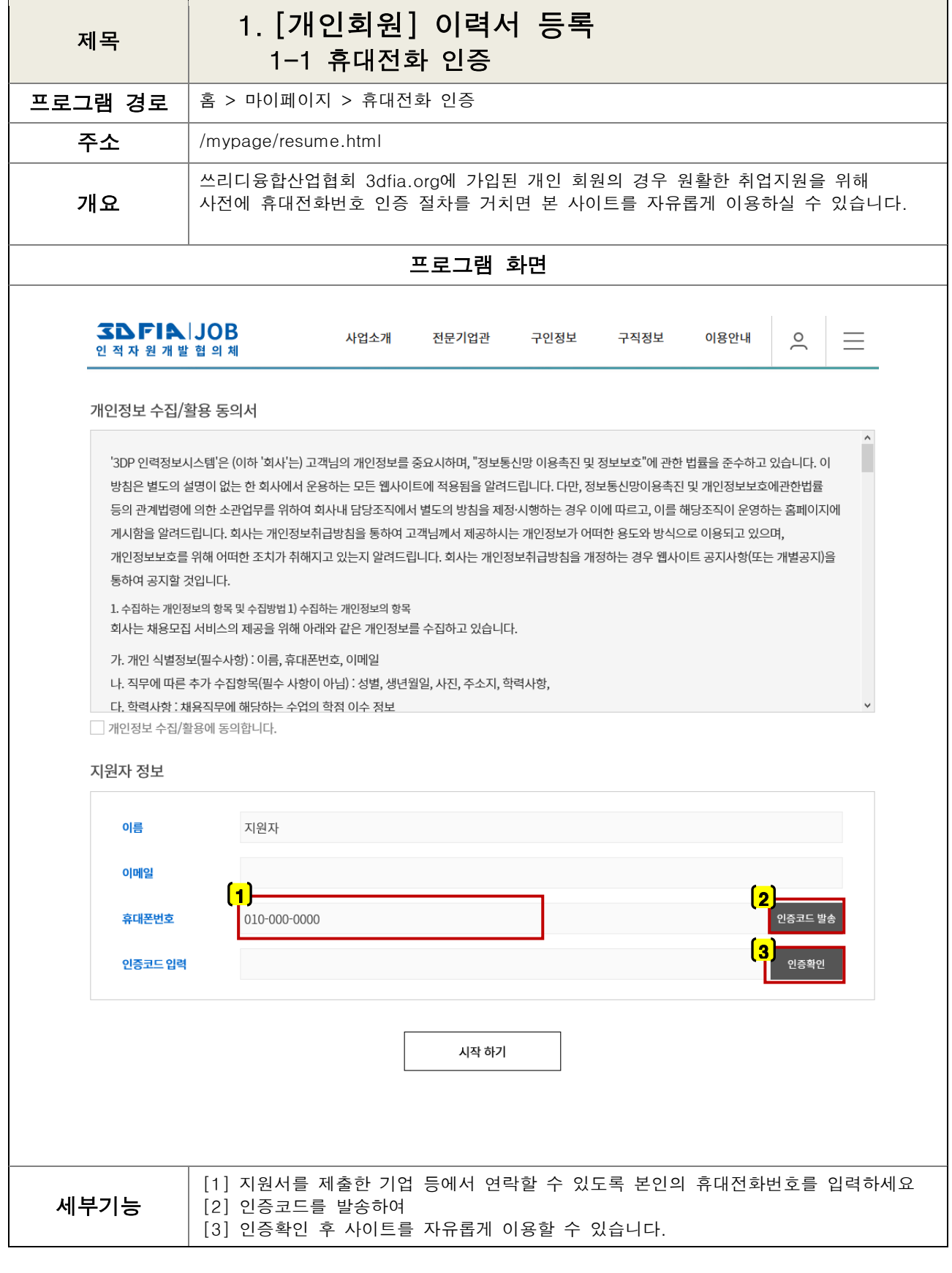

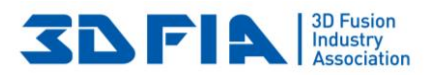

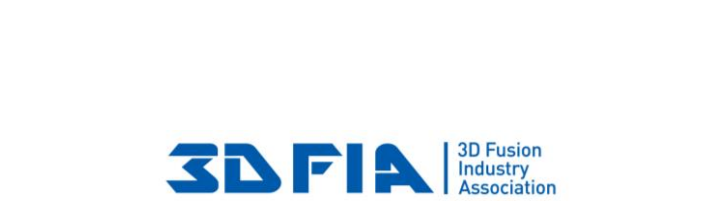

<span id="page-3-0"></span>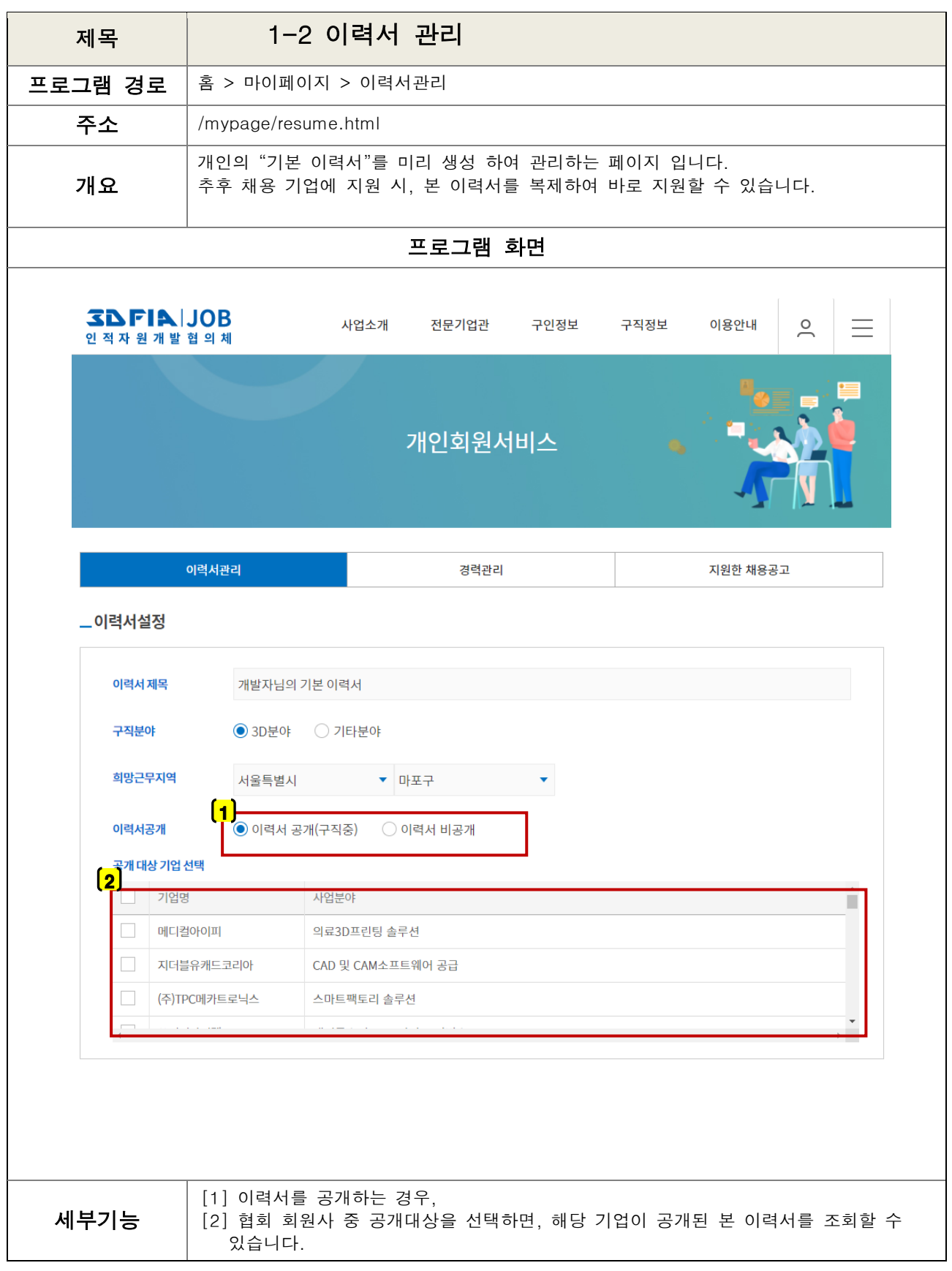

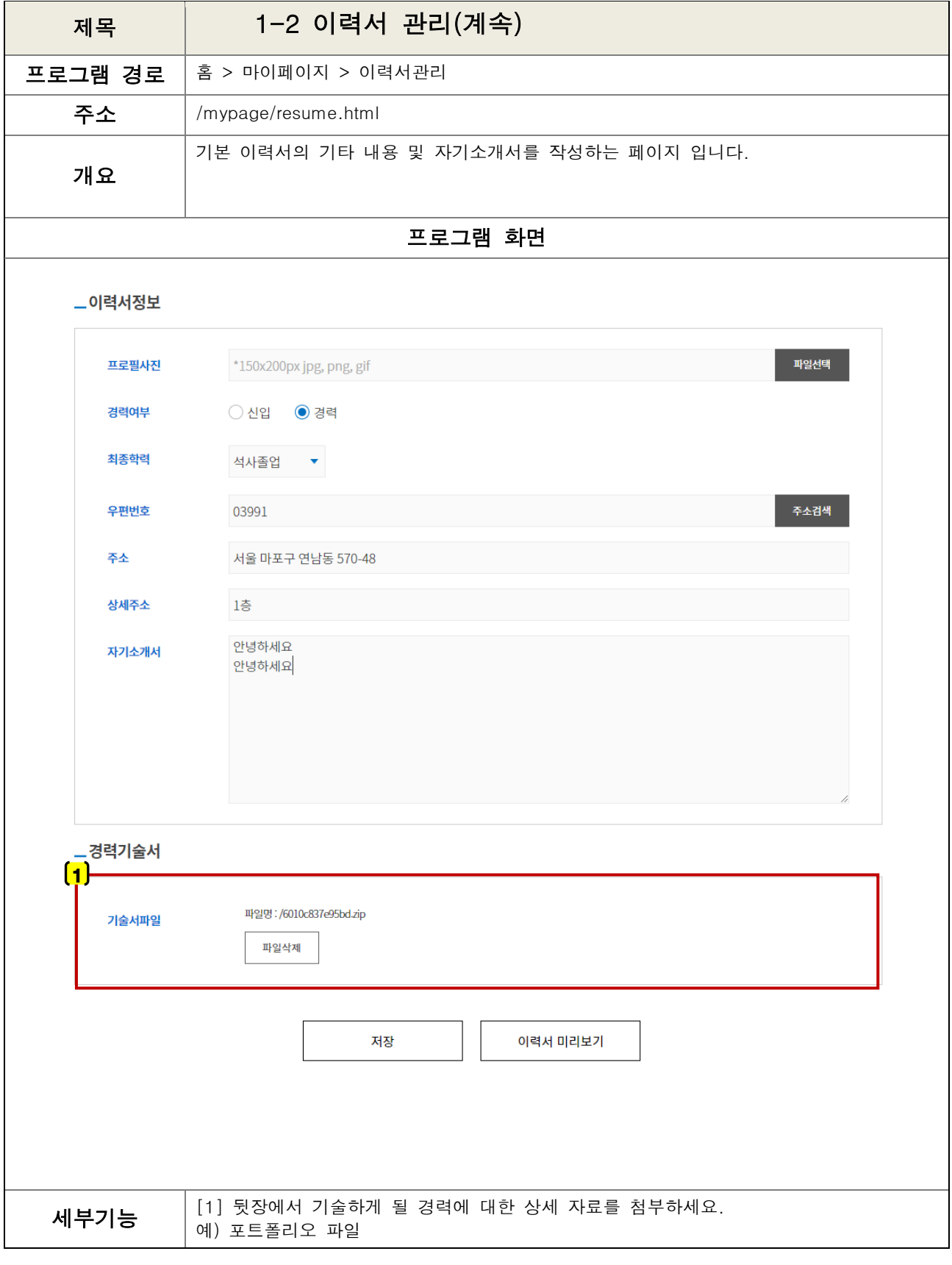

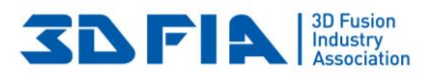

<span id="page-5-0"></span>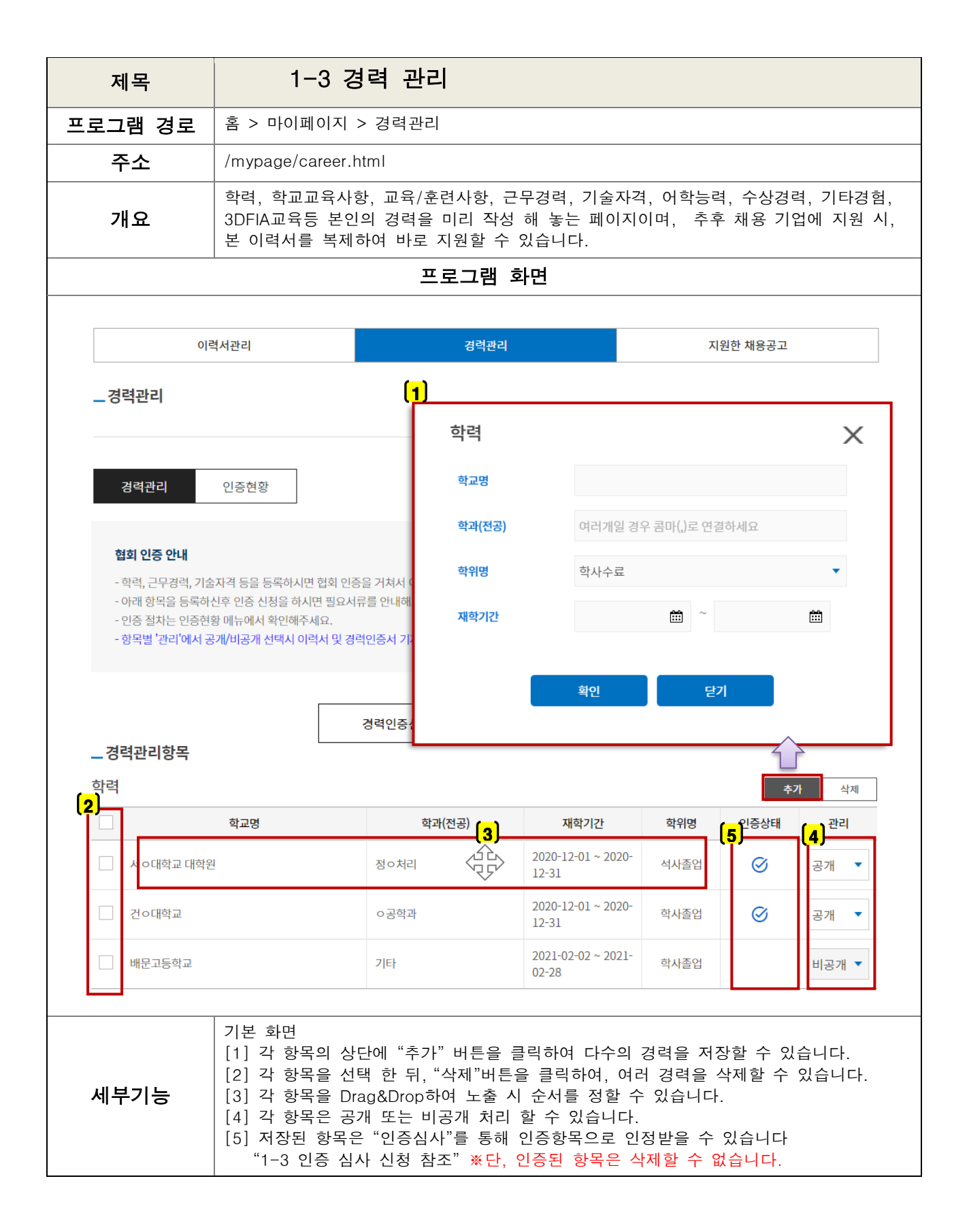

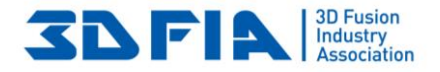

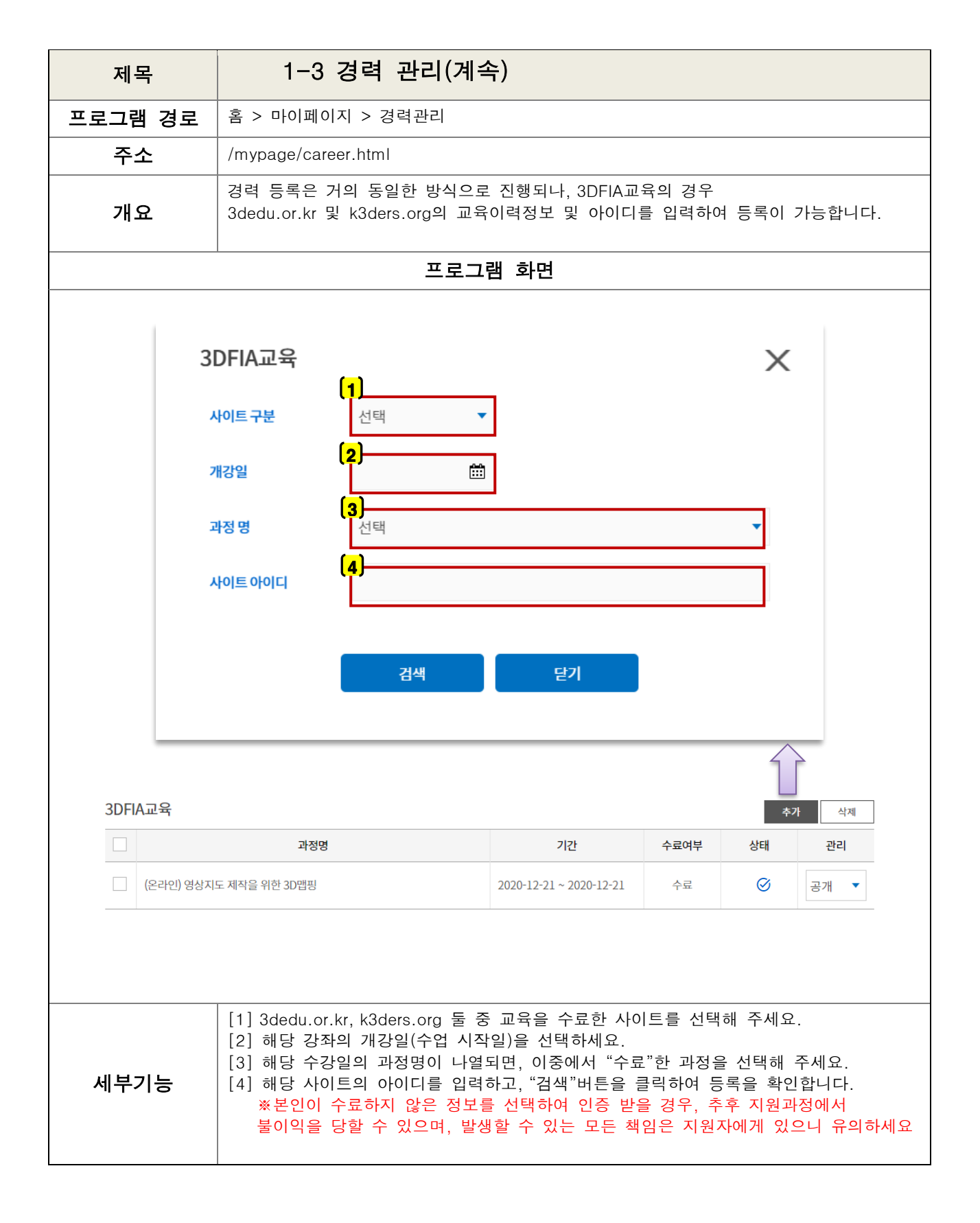

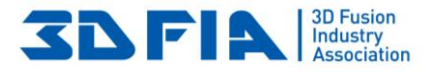

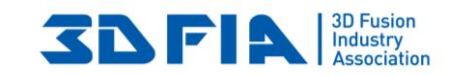

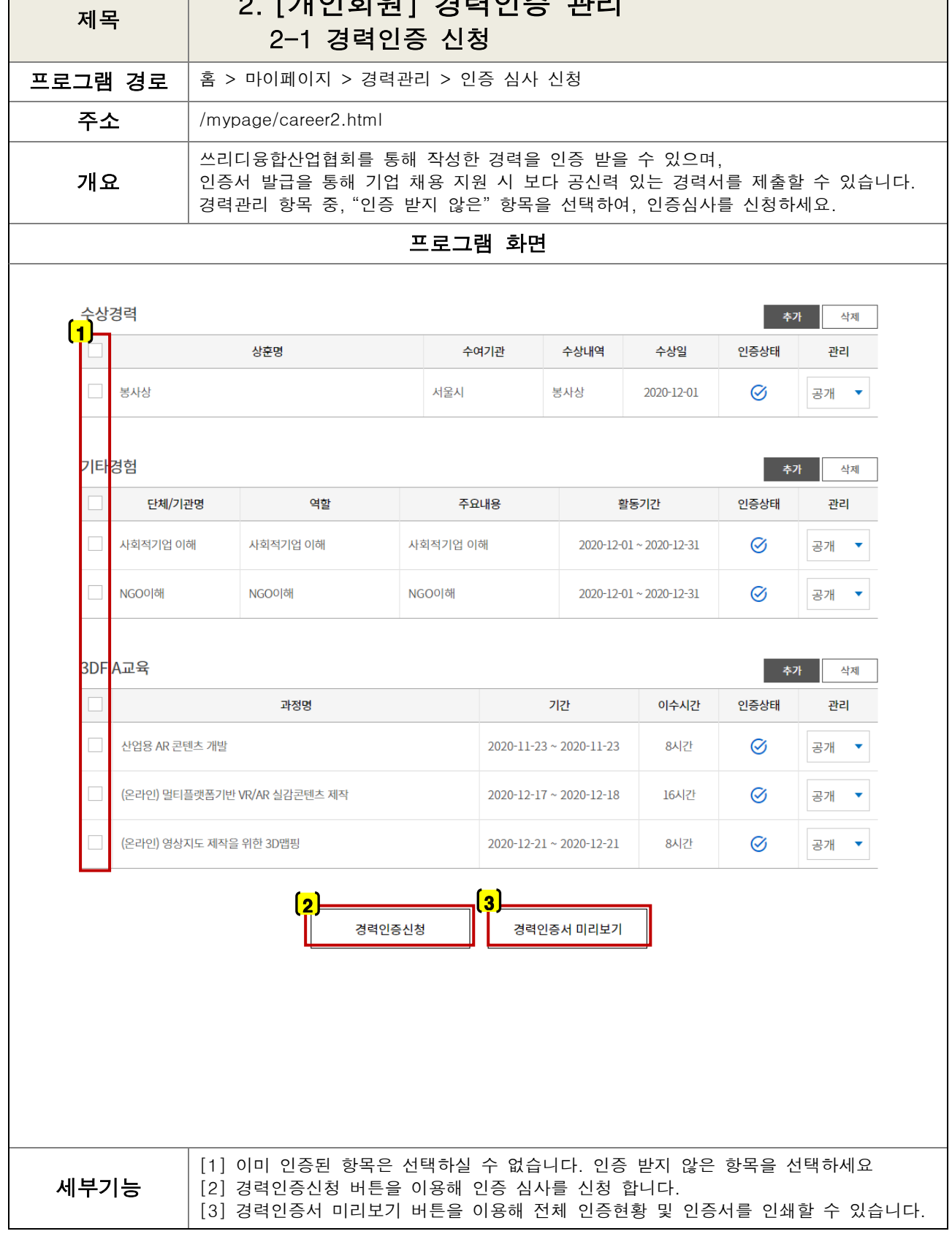

<span id="page-7-1"></span><span id="page-7-0"></span>2. [개인회원] 경력인증 관리

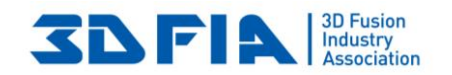

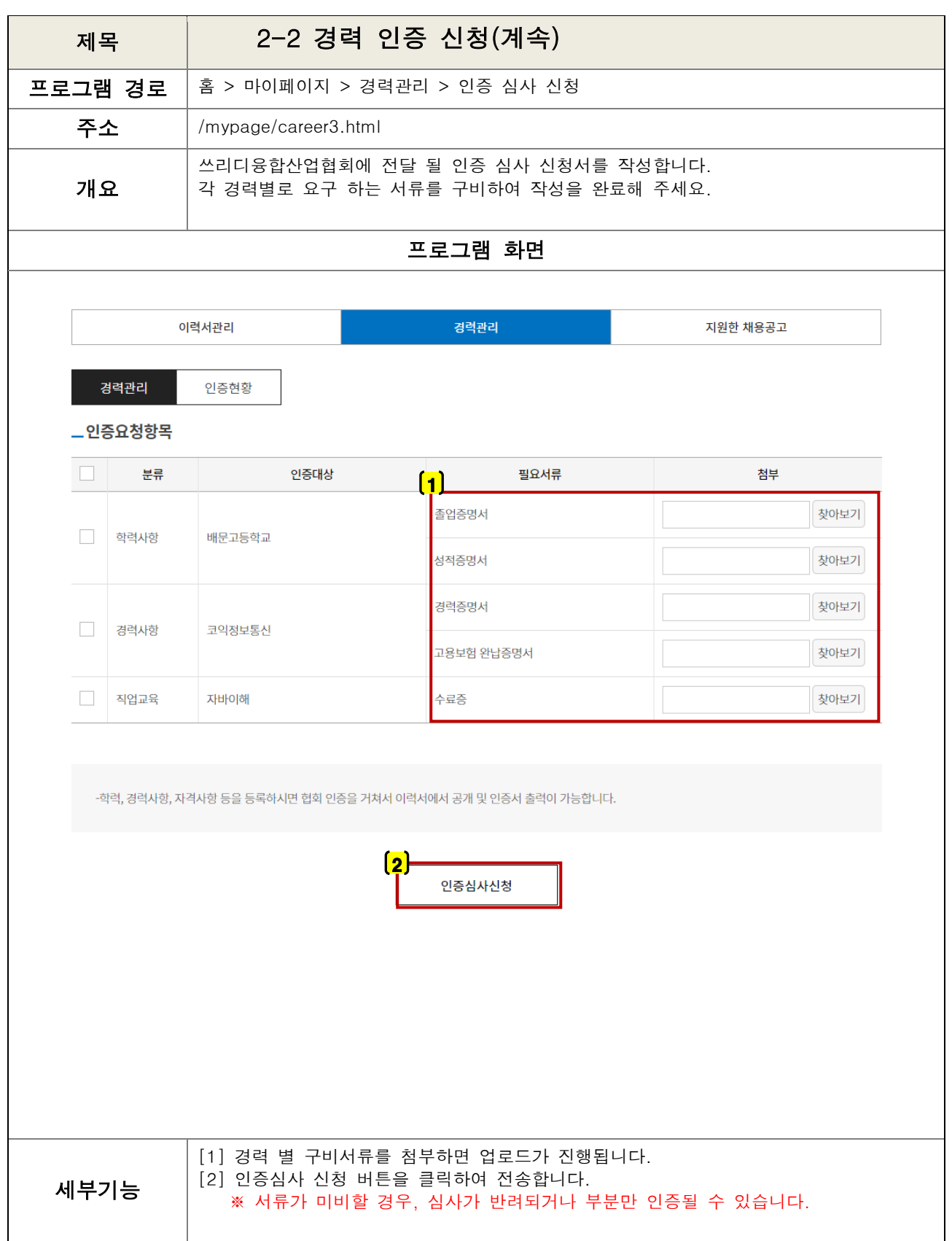

<span id="page-9-0"></span>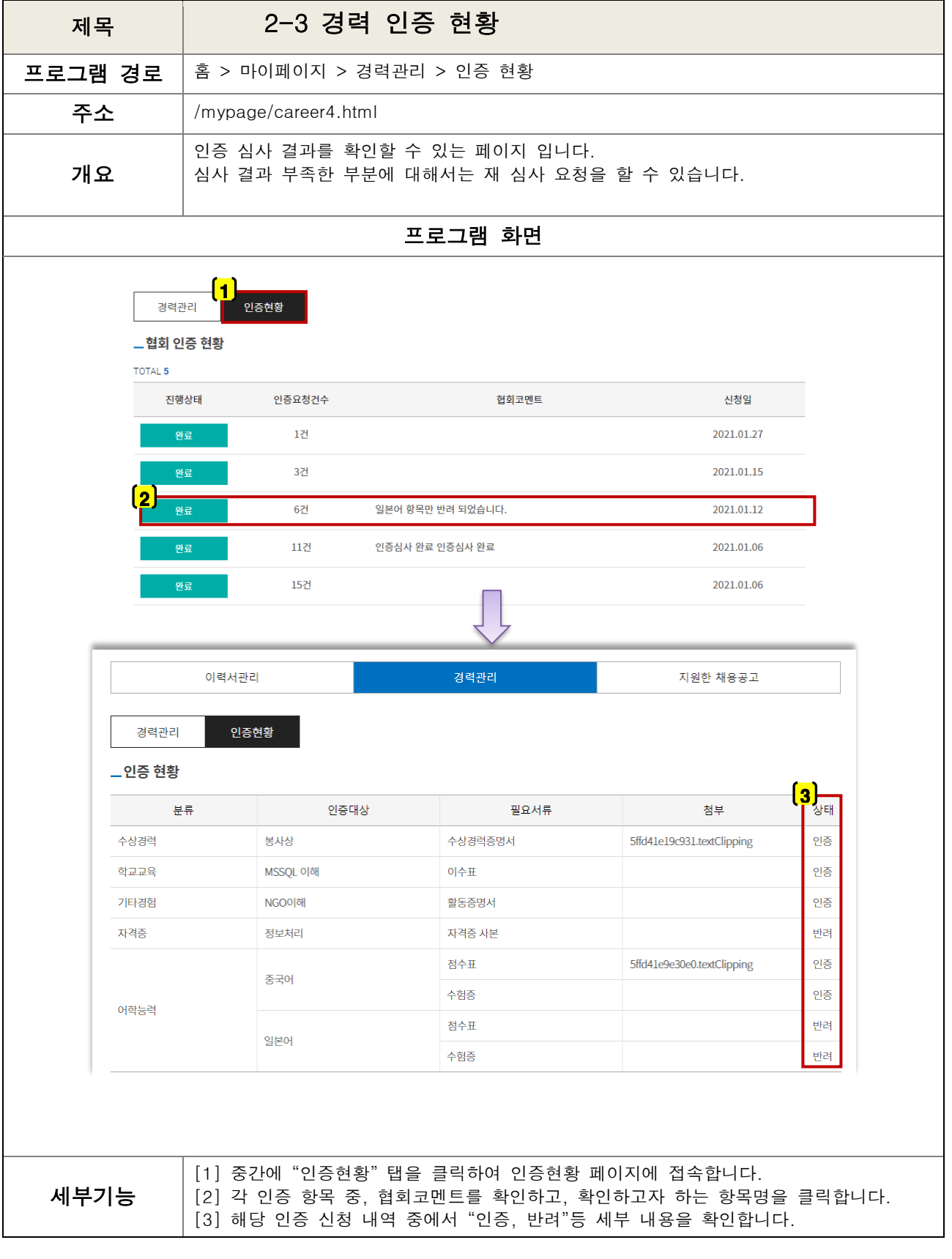

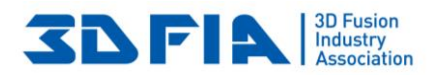

<span id="page-10-0"></span>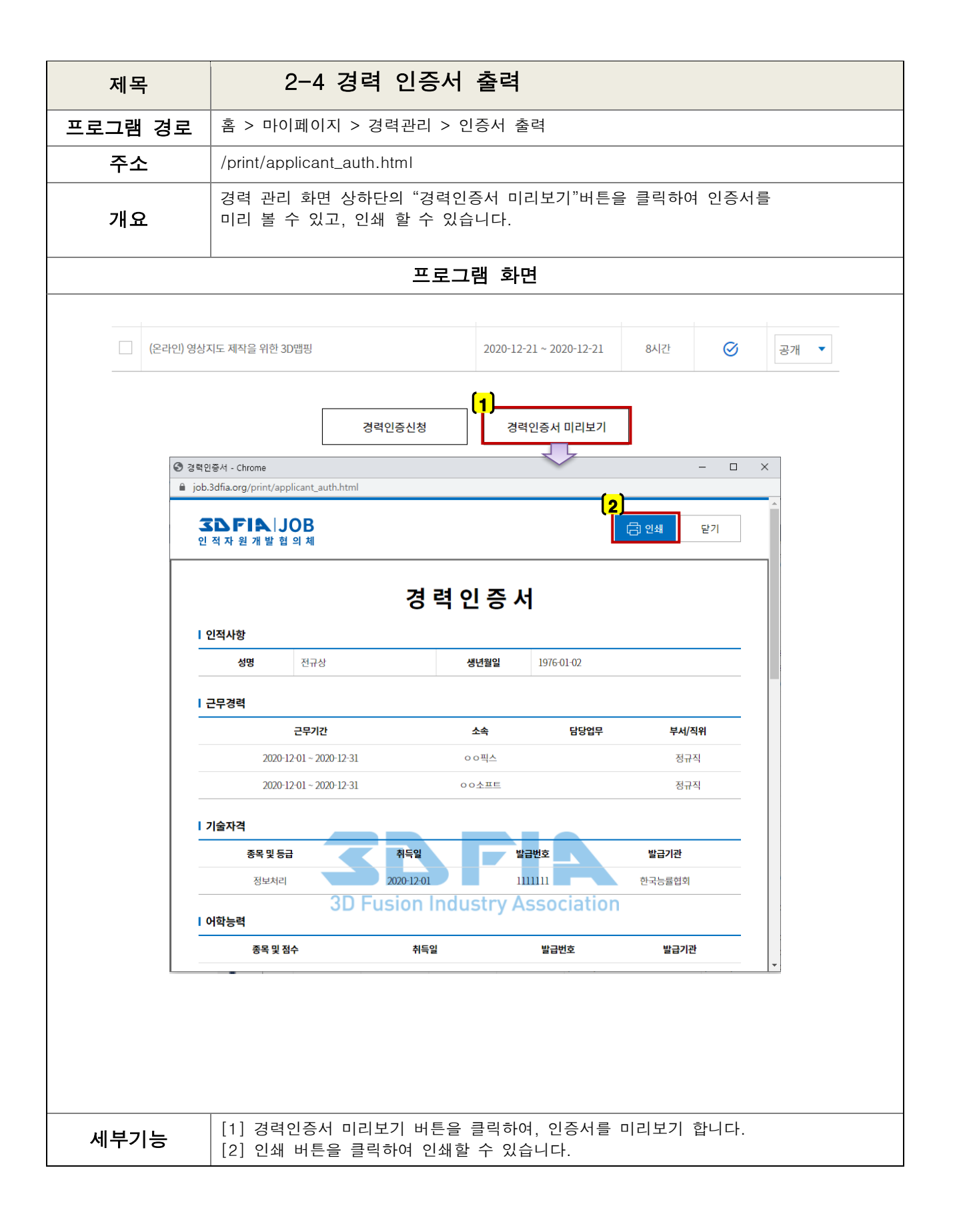

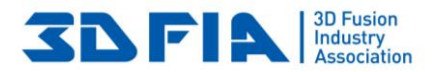

<span id="page-11-1"></span><span id="page-11-0"></span>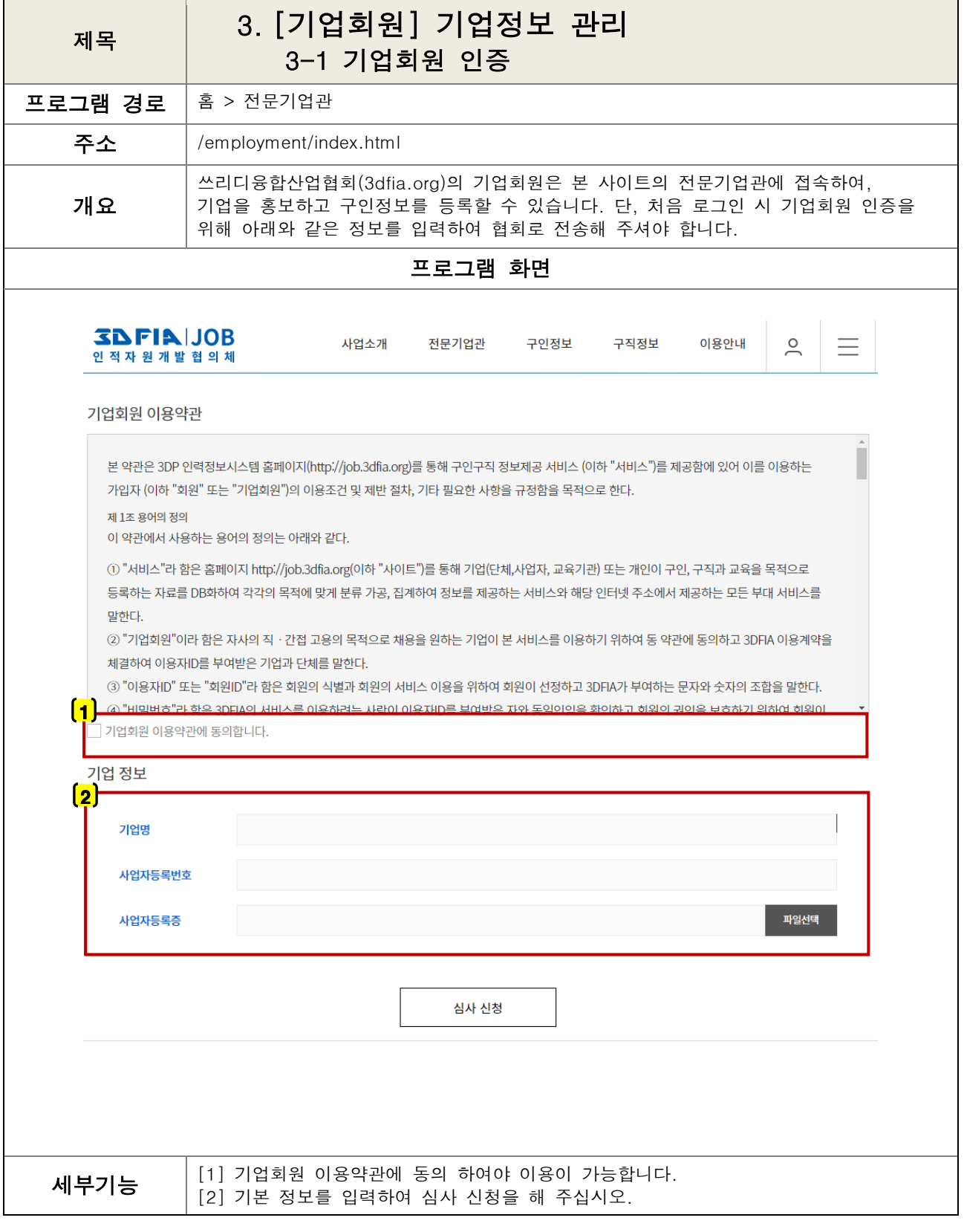

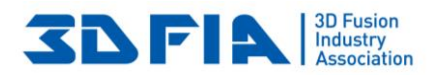

<span id="page-12-0"></span>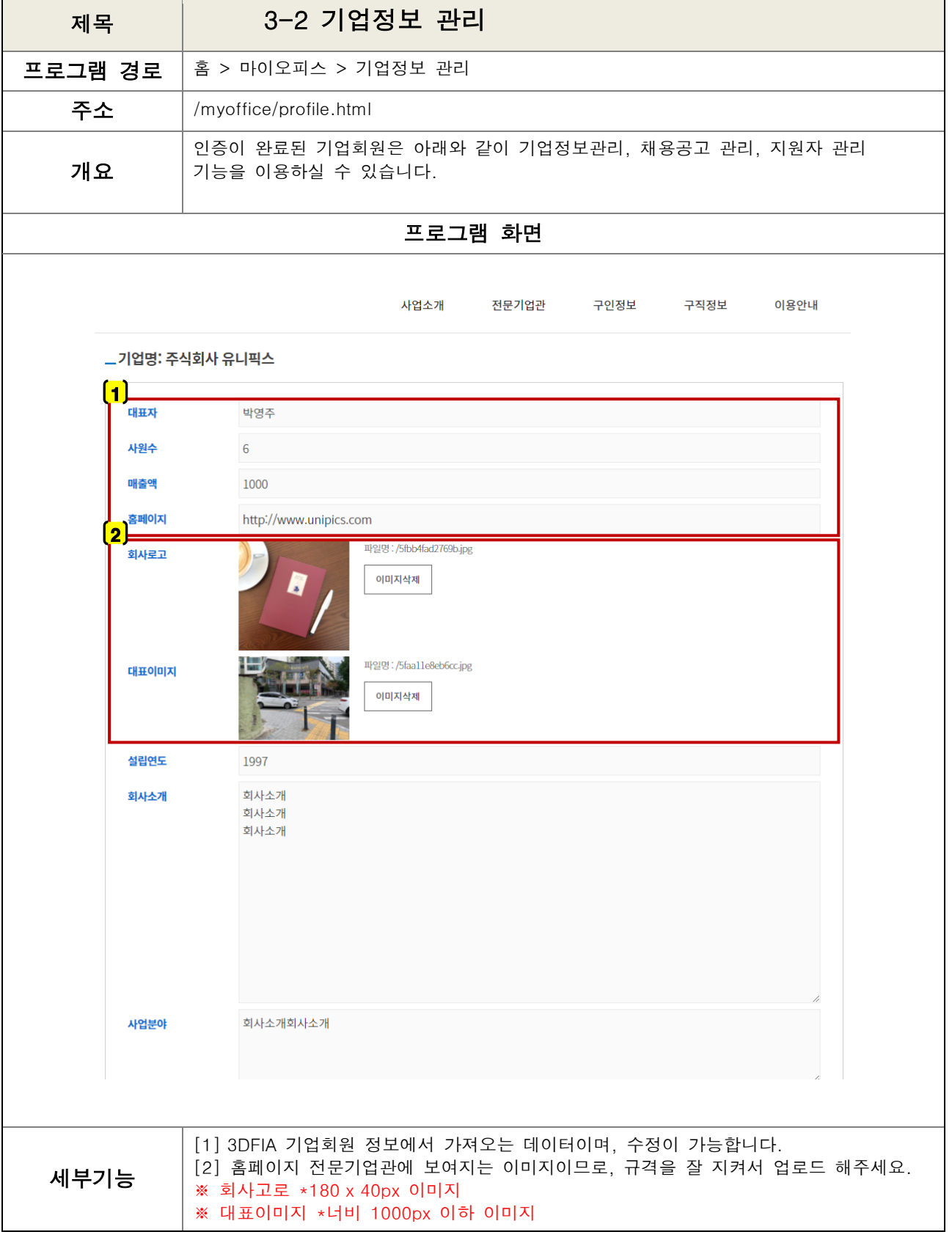

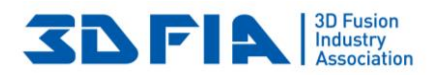

<span id="page-13-1"></span><span id="page-13-0"></span>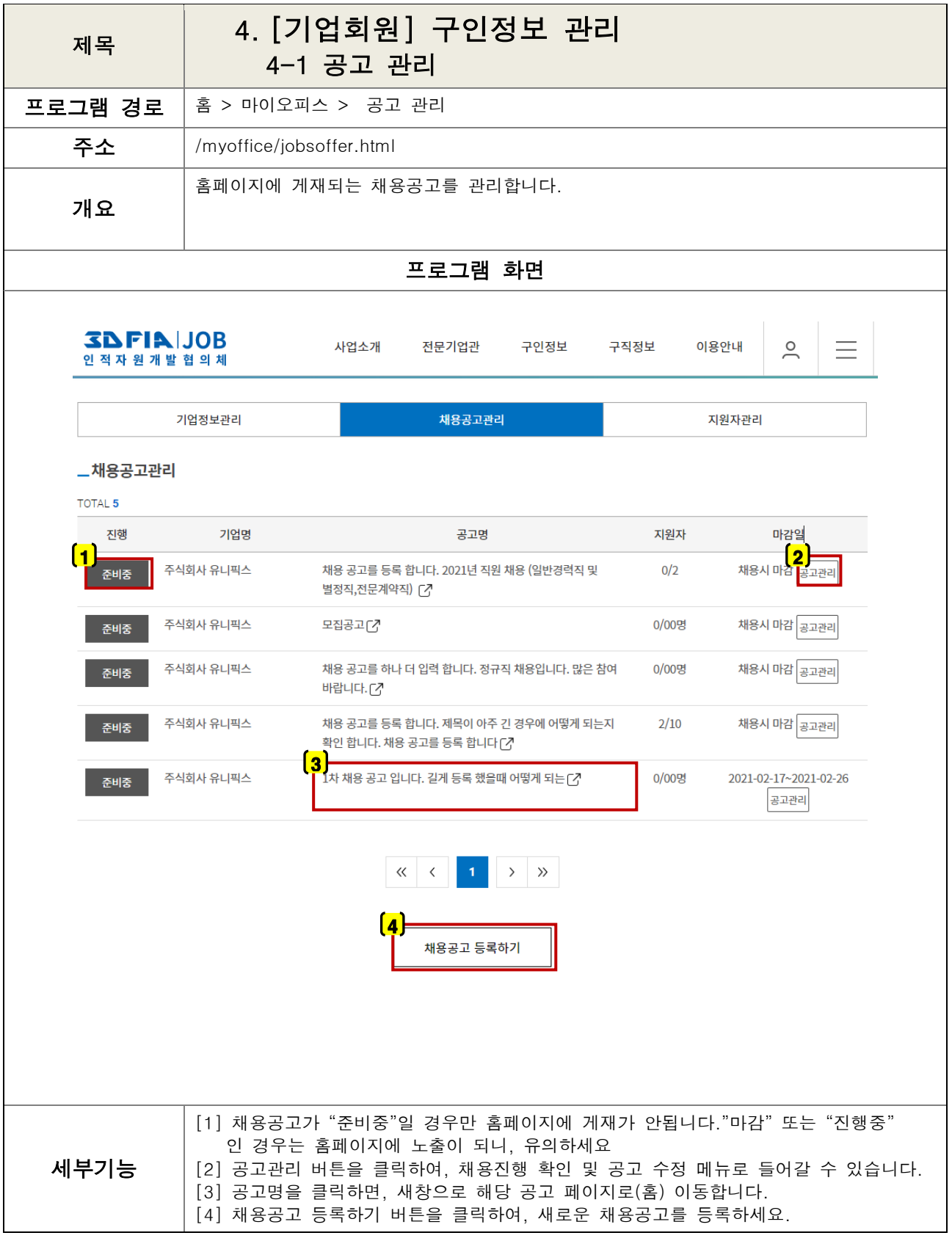

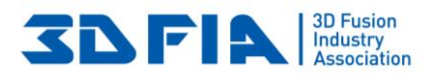

<span id="page-14-0"></span>![](_page_14_Picture_144.jpeg)

![](_page_14_Picture_1.jpeg)

![](_page_15_Picture_0.jpeg)

<span id="page-15-0"></span>![](_page_15_Picture_105.jpeg)

![](_page_16_Picture_0.jpeg)

<span id="page-16-0"></span>![](_page_16_Picture_200.jpeg)

<span id="page-17-0"></span>![](_page_17_Picture_130.jpeg)

![](_page_17_Picture_1.jpeg)